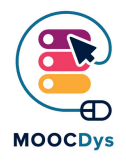

# **Review Card 10**

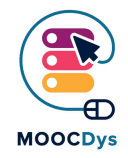

#### **What to do if...**

... you want to help student study at home?

# **Studying at home**

Even if a great part of the learning process will or should be done at school, there is still so much to be done after school: homework, studying, and preparing for another day. There are several things that can be done for students with learning difficulties that can make organizing homework responsibilities a bit easier.

# **Here is the list of ideas that you can do to help your student with studying at home**

Here is the list of ideas that you can apply in your classroom:

- Allow different forms of completing the homework. For example, instead of writing an essay they could make a multimedia presentation, poster or oral answer
- Introduce the use of mind maps, reading cards, audio-books
- Try to provide an outline of lesson and the summary so they can easily recall what was the lesson most important points
- Divide instructions into short manageable steps. Provide a visual support of the task, so that they don't have to keep it all in mind and could go back and look
- Show how to manage time and take breaks with timers or pomodoro technique
- Offer "prompt" material: some students will need some prompt material (for example with key concepts, new words, resume, reading plan etc.) Allow the access at home to content given during classes (giving photocopies, scanning the notebooks of peers, put the content on USB, dropbox or other apps)
- Limit the quantity to allow the quality

The project is funded with the support of the European Commission. This publication is the sole responsibility of the author and the Commission is not responsible for any information contained therein.

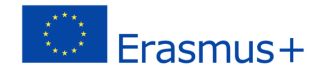

## **Tools recommendation:**

[Click on the words here under: they are links that send you to specialised Websites.](https://www.xmind.net/)

- [Mind Mapping](https://www.xmind.net/)
- [Pomodoro Technique](https://tomato-timer.com/)
- [Dropbox](https://www.dropbox.com/home)

The project is funded with the support of the European Commission. This publication is the sole responsibility of the author and the Commission is not responsible for any information contained therein.

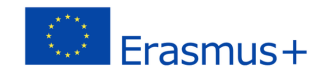